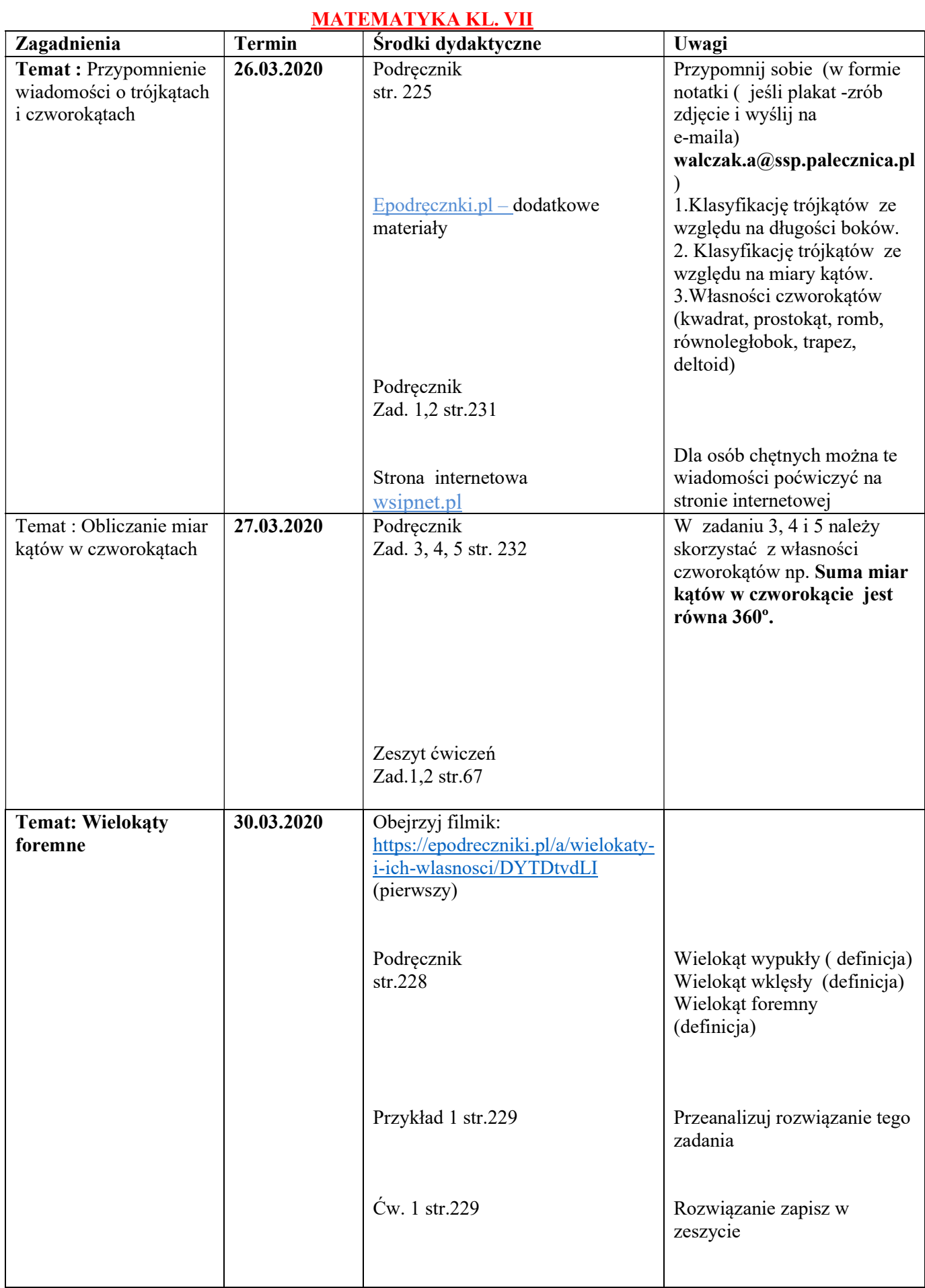

## MATEMATYKA KL. VII

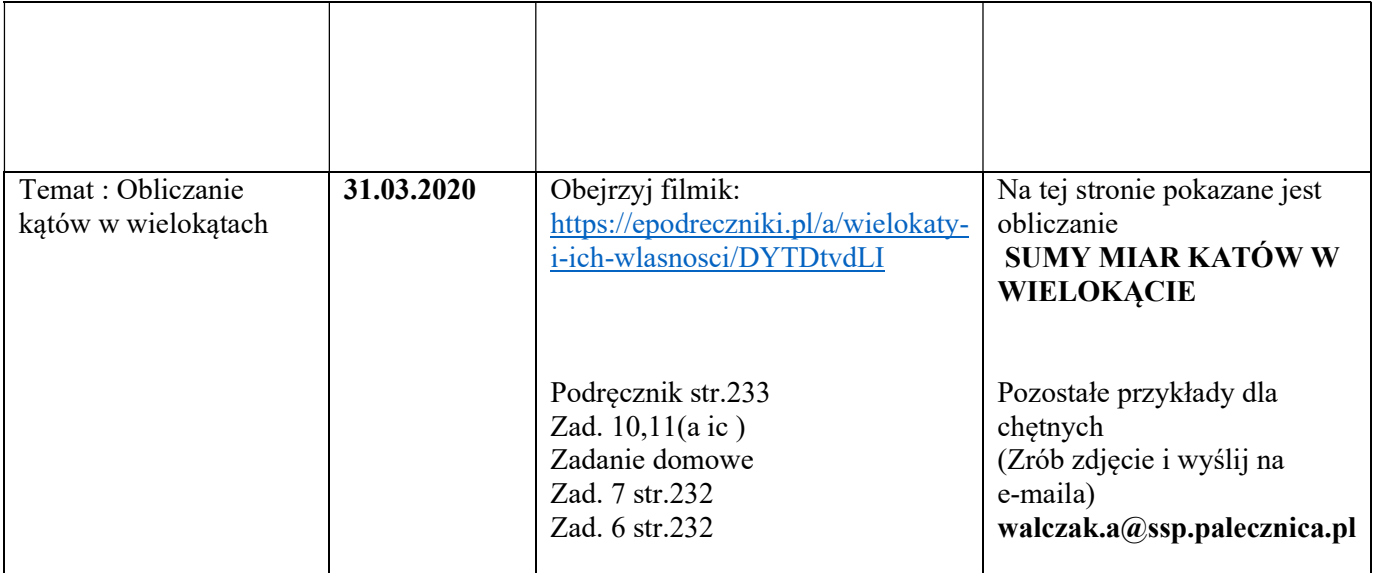

Pytania i informacja zwrotna poprzez dziennik elektroniczny lub e-mail:walczak.a@ssp.palecznica.pl

( Wszystkie prace należy wysłać na e-maila w jeden dzień tygodnia –WTOREK, prace będą oceniane a oceny wstawiane do dziennika elektronicznego)